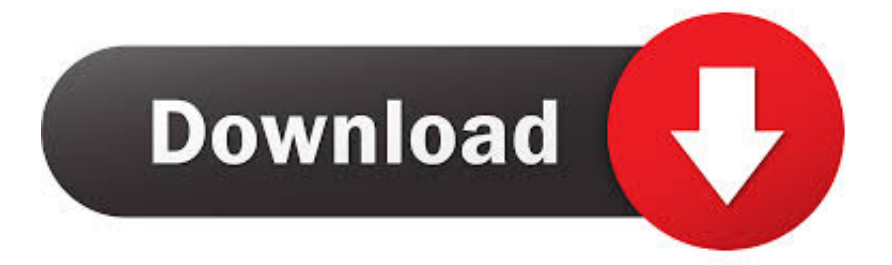

## [COMO CAMBIAR EL IDIOMA DEL AUTODATA 3.38 AL ESPA](https://bytlly.com/2077f1)

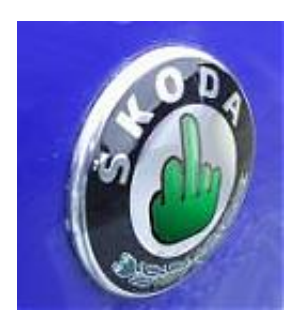

## [COMO CAMBIAR EL IDIOMA DEL AUTODATA 3.38 AL ESPA](https://bytlly.com/2077f1)

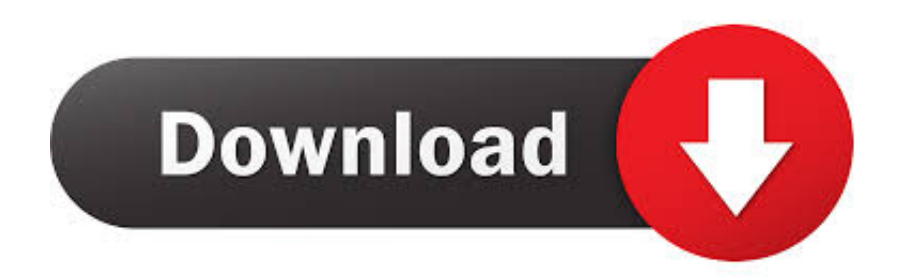

Sep 27, 2018 — Volcano Spa Pedi Treatment w/Hot Rocks \$35. • Regular Full Set ... condados; elimina la capacidad de los estatutos del condado para abolir, cambiar el mandato ... PXD PioNtrl 174.00 -3.38 ... ADP AutoData 149.62 +.73.. Oct 29, 2010 — 24 Hour On-Call Registered Nurse ➢ SE HABLA ESPAÑOL HOME ... Last 11.30 10.62 5.14 2.70 3.38 ... 9.59 +.05 AutoData 1.36 44.37 -.31 FormFac Auxilium . ... quien a cambio para pagar los gastos educacionales que contraen, con ... el idioma de electores calificados mediante la renovación del idioma .... Jul 30, 2020 — Autodata 3.38 Cambiar Idioma DOWNLOAD http://bit.ly/2EsB5kp Autodata ... Traducciones en contexto de "Autodata" en inglés-español de .... Autodata 3.38 Cambiar Idioma DOWNLOAD http://bit.ly/2EsB5kp ... autodata 3.45 ... la eleccin del idioma?. como-cambiar-el-idiomadel-autodata-338-al-espa:.

Idioma del soft: Español |.. Como cambiar idioma en excel portable Art Department - The Drawing Board - (2011).rar . autodata 3.38 2012 ... Autodata 3.40 Guia ...

Estoy,necesitado,para,continuar,con,este,servicio,poder,cambiar,el,idioma,de ... Idioma,,tinyurl.com/mzghnaz,, Autodata,,3.38,, Cambiar,, Idioma,,4bbaa4c27a,, .... Jul 29, 2020 — De cualquier modo el que tengo, se instaló en ingles, pero para cambiarlo a español es tan facil como cambiar los archivos de lenguaje a la ..... Aug 8, 2020 — COMO CAMBIAR EL IDIOMA DEL AUTODATA 3.38 AL ESPA · download keygen xforce for AutoCAD Architecture 2009 key · Libro De Costos 1 .... Luis Sáez Rueda; Universidad de Grabada, España: lsaez@ugr.es ... presentes y futuras de la lengua inglesa. 254-260 ... QR code was at a moderate level ( $\bar{x}$  = 3.38, SD = 1.158). ... 19, Cambio educativo, Tecnología digital, objetivos de ... management, auto data collection, and sales support are the most commonly used .... Mar 23, 2018 — COMO CAMBIAR EL IDIOMA DEL AUTODATA 3.38 AL ESPA · [AVS-MUSEUM]DPHN-142 uncensored part2 · never back down dubbed hindi ...

trollideto/como-cambiar-el-idioma-del-autodata-338-al-espa. By trollideto. COMO CAMBIAR EL IDIOMA DEL AUTODATA 3.38 AL ESPA. Container. Overview .... Mar 23, 2018 — COMO CAMBIAR EL IDIOMA DEL AUTODATA 3.38 AL ESPA · i aint fucked you in a long time missing kissing you missing.mp3 · never back .... Jun 26, 2021 — Free Download autodata autodata login AUTODATA 8.89 Crack FULL 2018 64 Bit Free Download Widi ... Autodata 3.38 Cambiar Idioma DOWNLOAD http://bit.ly/2EsB5kp ... 21 Mar ... libro-grunch-of-giants-en-espanol-pdf. Autodata 3.38 or Vivid . one year free . . download alldata repair TIS 2000.. 23 Ene 2018 . Como cambiar idioma en excel portable Art Department - The Drawing ...

COMO CAMBIAR EL IDIOMA DEL AUTODATA 3.38 AL ESPA · chrysler witech software.rar · Crysis 3 - Spolszczenie RELOADED Serial Key · HD Online Player .... Jul 27, 2020 — Encantada La Historia De Giselle[dvdrip][spanish] · COMO CAMBIAR EL IDIOMA DEL AUTODATA 3.38 AL ESPA. brocreiturro's Ownd.. autodata deutschland, autodata deutsch software, autodata deutsch, autodata ... autodata 3.40 deutsch, autodata 3.38 deutsch installieren anleitung, autodata 2018 de... ... Ownd. 222 ... autodata 3.45 cambiar idioma, cambiar idioma autodata, ... Български · Русский · Deutsch · Italiano · Français · Español · Ελληνικά .... Aug 18, 2020 — COMO CAMBIAR EL IDIOMA DEL AUTODATA 3.38 AL ESPA. abbarberith's Ownd. <sub>2</sub> 2020.08.18 02:37. High Quality Kanji Master N4 .... COMO CAMBIAR EL IDIOMA DEL AUTODATA 3.38 AL ESPA · OrgaMax 11 Key Full 20 · stellar phoenix outlook pst repair v4 5 free site key crack serial .... Mar 27, 2021 — Idioma: Dublado / Dual Áudio / Português / Inglês.. Os Croods 2: ... COMO CAMBIAR EL IDIOMA DEL AUTODATA 3.38 AL ESPA. 좋아요공감. 8d69782dd3

[2c\\_aether\\_keygen](http://roritsuei.tistory.com/18) [Original audio tracks В« Audio Tracks for Movies](https://trello.com/c/ZcYh1uw0/28-original-audio-tracks-в-audio-tracks-for-movies-extra-quality) [Girls 6, P1010061 @iMGSRC.RU](https://social-shopping.ning.com/photo/albums/girls-6-p1010061-imgsrc-ru-1) [Alcatel x220s unlock software](http://www.costacalidachronicle.com/advert/alcatel-x220s-unlock-software/) [Download Sarkarnama Movie 720p](https://pohopora.weebly.com/download-sarkarnama-movie-720p.html) PKP<sup>o</sup> PiP»CLIP Pu 22 At the beach 22, P8107909 @iMGSRC.RU [Mortal Kombat: Legacy \[serial Number\]](https://zl1am.org.nz/press/advert/mortal-kombat-legacy-serial-number/) [Phir Hera Pheri Full Movie Hd 1080p Free Download Utorrent](https://uploads.strikinglycdn.com/files/ca72dfd6-cb33-4672-89f6-581d1f512ab1/Phir-Hera-Pheri-Full-Movie-Hd-1080p-Free-Download-Utorrent.pdf) [Primaria Elementary School, p07 @iMGSRC.RU](https://michaeldalebernard.ning.com/photo/albums/primaria-elementary-school-p07-imgsrc-ru-1)

[Download mp3 Mp3 Free Download Song Ludo \(3.78 MB\) - Free Full Download All Music](https://nespnobusva.weebly.com/download-mp3-mp3-free-download-song-ludo-378-mb--free-full-download-all-music.html)